# **Начало съемки.**

Маленькая памятка.

### **Dragon Frame: кнопки**

это очень просто: съемка - Enter просмотр - пробел покадровый просмотр - кнопки вправо и влево удалить - два раза нажать backspace

включить прозрачность- красный шарик внизу.

настройка фотоаппарата верхний левый угол - кнопка с фотоаппаратом.

создать видео CTRL+T

## **Другие способы съемки:**

#### Программы:

http://www.animashooter.ru/

http://www.breezesys.com/PSRemote/

программа для удаленного захвата изображений у фотоаппаратов Cannon

А так же, самый простой способ съемки: фотоаппарат + штатив. После съемки фотографии переносятся на компьютер и уже там создается видео.

Бесплатная Программа для объединения кадров: http://yadi.sk/d/-hYlQRqgJDZmD а так же: киностудия Windows Live Windows Movie Maker

#### более профессиональные:

Adobe Premiere, Adobe After Effects, Sony Vegas, Final Cut и др. программы для видеомонтажа

# **Первые принципы анимации, с которыми мы познакомимся.**

- Для одной секунды анимации нужно сделать 25 или 12 кадров в профессиональной анимации, 10 в лимитированной.
- В детской анимации от 6 до 10 кадров в секунду.
- Все объекты двигаются по своей траектории, которые называются дугами или арками.
- У всех объектов есть замедление и ускорение.

 Для работы с движением аниматоры часто используют специальные схемы движений, видео примеры и наблюдения из жизни.

 Используя принципы анимации мы можем добиться красивого, интересного анимационного движения. Поэтому важно не просто перемещать и фотографировать предметы, но и помнить об этих принципах и правилах, использовать их.

#### **Упражнения:**

HAYUHA EM CZEMKY. HACTPAUBAEM  $\mathbb{W}$  : Сначала **POTOANNAPAM:** p, - bactabusent cycHY CBEM - OTHE JEASEM BPEMA *NOPAMETPLI* анимации SHUMAYU **BEMKU** HYHHOE P  $l$ отовимся:  $K^{\mathcal{A}}$  $A$ E $\n TUM / B$   $\n HPE 3$   $\partial EM$ HE MPOCTO D 1BancHo repoel a genopaguy  $50725$  $\overline{\mathcal{L}}$  $\partial$ TE VYTP **POTO** - Lowupaeur grove B TIPEAMETOB parteree -oprancygen **TO/OHIEHUAX,**  $P33HbX$ memo: Sejonacrisors  $HDAATB$ HYHTHO MOHTJK: npocto anothum 2000 *MPEBPAWAEM*  $4070$  $BUAEO$  $770M$ npu Sound Jakpensero принцить! JPEG  $AVI$  $\rightarrow$ 香 AHUMALUM

Mamutika.

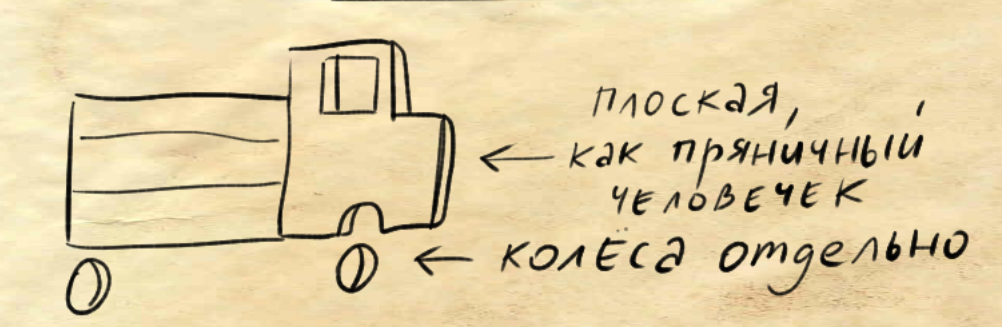

НЕБОЛЬШАЯ, Om 2-x go 5 cm.

 $-\frac{HE}{3a}$   $sin 6a$  Tb - colungams gyry zagora: - colviogame quanayou KONECJX réquerno MEDIEN 40

 $M94:$ 

066144614 MAOCKHI C getaille nag-C2

HEBONTUIDU 2-3 CM

zagara: -maybeta modern n quanayon! - octanobut ust

 $UMS:$ 

genaem nockue dykbor<br>in pedementare ybera ~ 2-3 cm.<br>in mapuku roro mee yberna  $MOM(N)$  $\rightarrow$ 2 3 9 869 1000000  $\begin{array}{ccc}\n\mathbb{O} & & \mathbb{O}\n\end{array}$  $araxi$ O to dud OMNW 2 O as a co as  $\frac{\text{or} \times \text{c} \times 3 \text{cm}}{B \text{m} \times 3 \text{m} \times 1 \text{m} \times 3 \text{m} \times 1 \text{m} \times 1 \text{m} \$ blefox na 15 mm

### **Как из картинок сделать видео?**

1) Переработать при помощи программы для съемки(Драгонфрейм, Анимашутер) 2) Взять последовательность картинок с фотоаппарата (ВАЖНО ЧТОБЫ ОНИ БЫЛИ НАЗВАНЫ ПОСЛЕДОВАТЕЛЬНО БЕЗ ПРЕРЫВАНИЙ! 0001,0002,0005 - плохо! 0001,0002,0003,0004 и так далее - хорошо!) иначе программы не считывают все полностью 3) Воспользоваться программами которые есть в Windows по умолчанию Movie Macker или Киностудия Live Задать количество кадров в секунд(напр, 10 кадров в секунду для детской анимации)

## **Полезный материал:**

книги: "Тайминг в анимации"

http://yadi.sk/d/XnNj--4CB3vaV

Ф.С.Хитрук "Профессия-аниматор"

Джек Хамм "Как рисовать животных" http://yadi.sk/d/JQzU1rYBB3vda

Фотокнига Animals in Motion http://yadi.sk/d/n6gWPD6fB3vUj

Анатолий Петров http://yadi.sk/d/DkijOkagJEL3M

Внимание! Все книги только для ознакомления! После прочтения материал рекомендуется удалить.

#### **Домашнее задание:**

- снять все три упражнения
- попробовать их собрать в видеоролики
- если не получится сразу ничего страшног
- выложить материал на сайт

Domammer Jaganne: Odopygobanue: I CTOA  $2)$ POTOANNAPAM une ШЕВ-КАМЕРА  $3)$ *Aama*  $4)$  *ULTATUB* 5) KOMMUTEP 6) ЛИСТ БУМАГИ  $A3$ um: 7) CKOTY  $\mathcal{E}$  MACTUALITY WEB<br>KamEP2

### **Спасибо за внимание!**

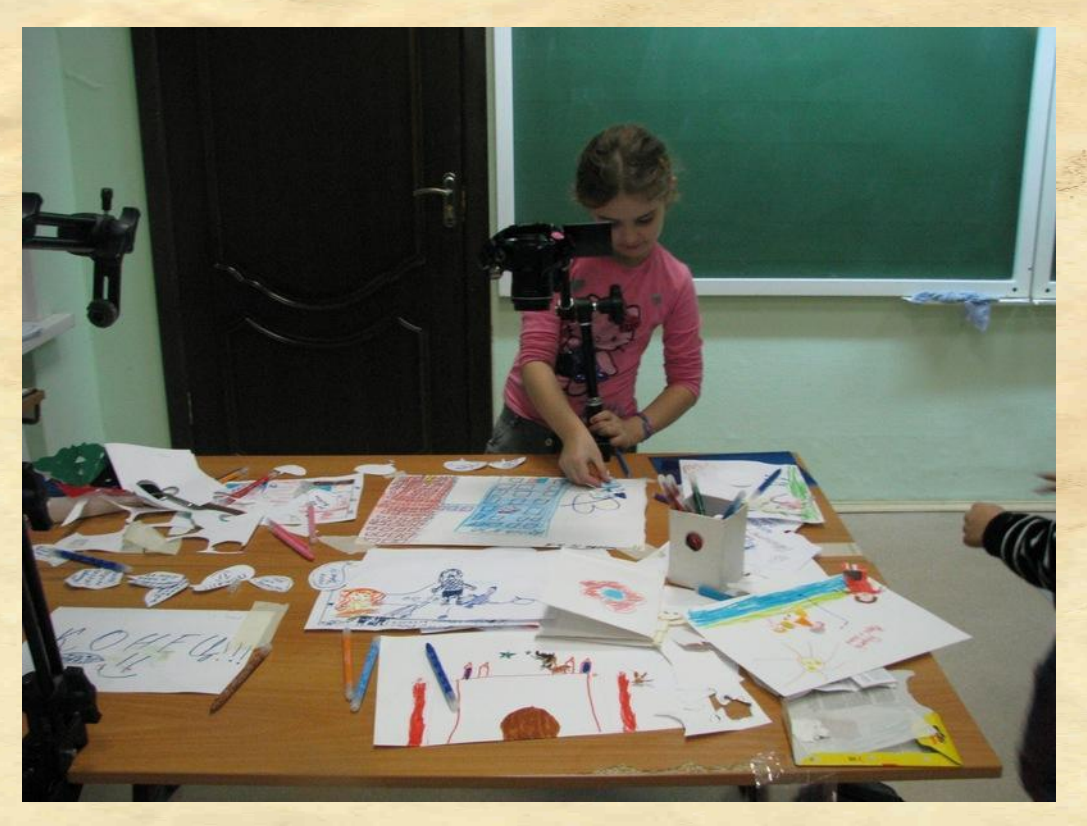